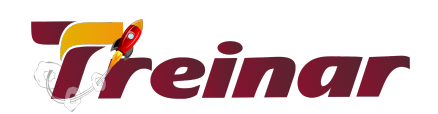

## **Academia SAP - HR Recursos Humanos**

## **O que você irá aprender:**

Formação Nível Consultor SAP no Módulo HR - Recursos Humanos.

# **Objetivo do Curso:**

O módulo HCM está totalmente integrado com os outros módulos do Sistema SAP. Ele suporta todas as fases de administração de recursos humanos: Seleção e Recrutamento, Administração de Pessoal, Treinamento, Remuneração, Planejamento de Carreira e Sucessão, Planejamento de Custos, Administração de Viagens e Negócios, Administração de Tempos, Folha de Pagamento.

## **Pré-requisitos:**

Para o seu maior aproveitamento do curso é desejável que tenha o conhecimento dos processos de Recursos Humanos de uma organização. Não é necessário conhecimento do Sistema SAP.

### **Carga Horária:** 60 horas

# **Conteúdo Programático**

O módulo HCM consiste dos seguintes componentes:

- Administração de Pessoal: Responsável por manter os dados de funcionários, como registros de sua admissão, rescisão, férias entre outros dados de pessoal relevantes para o funcionamento dos demais módulos como folha de pagamento, gerenciamento de tempos entre outros.
- Treinamento: O módulo T&D inclui três áreas principais que são: Recursos, Eventos e Participantes. Cinco menus dinâmicos que são: Participantes,

\_\_\_\_\_\_\_\_\_\_\_\_\_\_\_\_\_\_\_\_\_\_\_\_\_\_\_\_\_\_\_\_\_\_\_\_\_\_\_\_\_\_\_\_\_\_\_\_\_\_\_\_\_\_\_\_\_\_\_\_\_\_\_\_\_\_\_\_\_\_\_\_\_\_\_\_\_\_\_\_\_\_\_\_\_\_\_\_\_\_\_\_\_\_\_\_\_\_\_\_\_\_\_\_\_\_\_\_

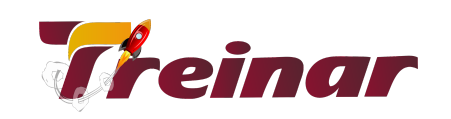

Eventos, Informações (relatórios), Planejamento e Ferramentas. O acesso as funções é feita via uma estrutura que dá todas as possibilidades relevantes para o usuário.

- Planejamento de Custos: O Planejamento de custo de Pessoal foi desenvolvido para dar suporte ao processo de tomada de decisões, onde podemos realizar três objetivos principais: determinar o custo atual de pessoal, prever custos futuros e projetar custo futuro baseado em alterações organizacionais antecipadas e. ou por mudanças de estrutura de pagamento. As comparações podem ser feitas em diferentes cenários, estes cenários contém um conjunto de resultados de cálculos.
- Administração de Tempos: Flexibilidade no processo de levantamento, registro e avaliação de tempo. As faltas e as participações podem ser transferidas e usadas por outras aplicações. O Gerenciamento de tempo trabalha com o Calendário, com Modelos de Tempo e com Regras.
- Folha de Pagamento: É o calculo do pagamento dos funcionários e inclui alguns processos e algumas atividades subseqüentes.

### **Parte 1**

- Fundamentos
- Contratação de um empregado
- Formação Educacional
- Ajustes de Remuneração
- Sistema de Relatórios
- Estrutura Empresarial
- Estrutura Organizacional
- Atribuição Organizacional Adicional
- Definição de Valores Propostos-Características
- Dados Pessoais
- Ligações entre tempo de trabalho teórico e remuneração base
- Estrutura de Rubricas Salariais

### **Parte 2**

- Infotipos
- Medidas
- Introdução ao Gerenciamento de Tempos da SAP

\_\_\_\_\_\_\_\_\_\_\_\_\_\_\_\_\_\_\_\_\_\_\_\_\_\_\_\_\_\_\_\_\_\_\_\_\_\_\_\_\_\_\_\_\_\_\_\_\_\_\_\_\_\_\_\_\_\_\_\_\_\_\_\_\_\_\_\_\_\_\_\_\_\_\_\_\_\_\_\_\_\_\_\_\_\_\_\_\_\_\_\_\_\_\_\_\_\_\_\_\_\_\_\_\_\_\_\_

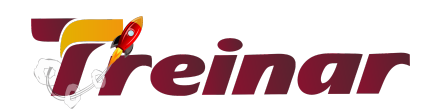

- Síntese de Registro de Tempos
- Estrutura Empresarial e agrupamento
- Planos de Horário de Trabalho
- Mão de Obra em Tempo Parcial
- Registro e Administração dos dados de tempos
- Contagem de presenças e ausências
- Contingentes de presenças e ausências
- Atribuição de Custos e alocação de atividades

### **Parte 3**

- Sistema de Informação HR (HIS)
- Manager´s Desktop (MDT) e Manager Self-Service (MSS)
- Sistemas de Informação no Menu SAP Easy Access
- Bancos de dados lógicos e infoSets
- Ad Hoc Query
- SAP Query
- Entrada de dados Relevantes para a folha de Pagamento
- Organização de um cálculo produtivo das folhas de Pagamento
- Processo de cálculo das folhas de Pagamento
- Fundamentos do Cálculo das folhas de pagamento

#### **Parte 4**

- Regras de Cálculo para Pessoal
- Início do Cálculo das folhas de pagamento
- Avaliação de Rubricas Salariais
- Avaliação de Ausências
- Seleção de Rubricas Salariais de Tempo
- Processamento de Médias
- Cálculo Alíquota
- Rubricas Salariais de Acumulação
- Recálculo
- Modo Especialista: Atualização de Infotipos
- Estruturas Gerais
- Integração com a Administração de Pessoal.

\_\_\_\_\_\_\_\_\_\_\_\_\_\_\_\_\_\_\_\_\_\_\_\_\_\_\_\_\_\_\_\_\_\_\_\_\_\_\_\_\_\_\_\_\_\_\_\_\_\_\_\_\_\_\_\_\_\_\_\_\_\_\_\_\_\_\_\_\_\_\_\_\_\_\_\_\_\_\_\_\_\_\_\_\_\_\_\_\_\_\_\_\_\_\_\_\_\_\_\_\_\_\_\_\_\_\_\_